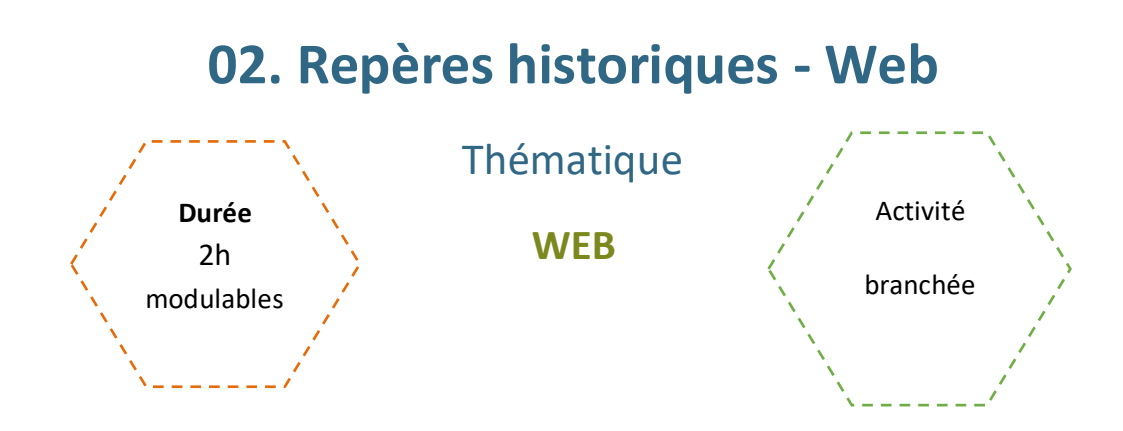

# Description de l'activité

Dans cette activité, les élèves vont découvrir les dates clés en lien avec le web et les situer dans un contexte historique plus large.

Ils créeront une frise chronologique et des supports de révision.

# Objectifs pédagogiques ou compétences

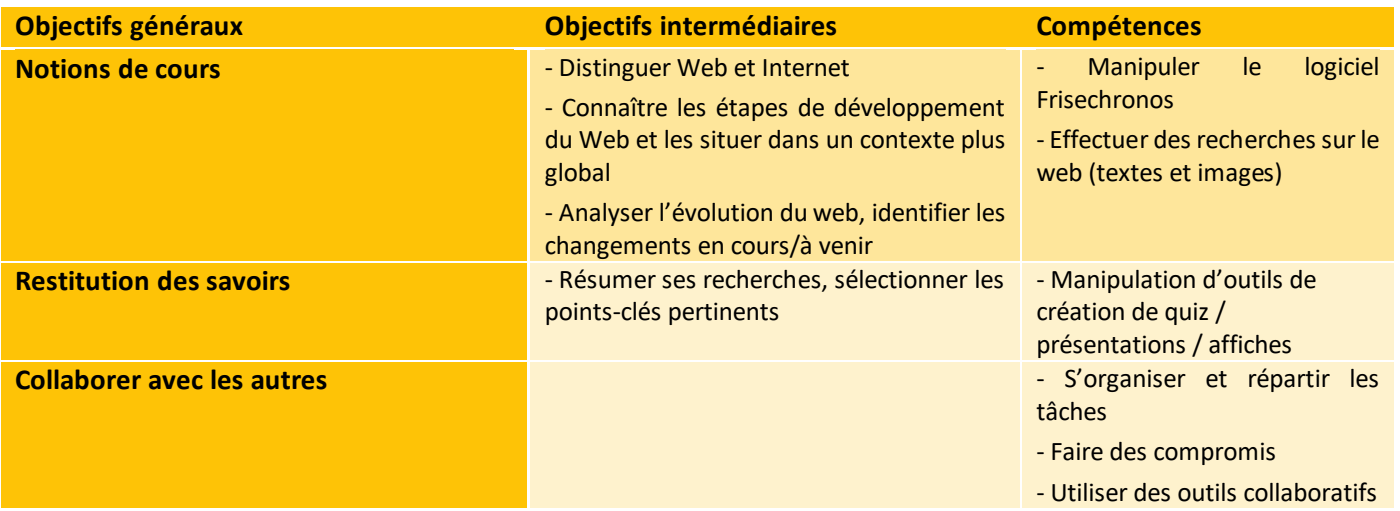

# Matériel et outils

- Ordinateurs et connexion Internet
- **[Frisechronos](http://www.frisechronos.fr/dojomain.htm)**
- Fiche activité élève à imprimer et images à projeter

### Tags

#### #web #modèle client/serveur #url #protocole HTTP #protocole HTTPS

# **Déroulé de l'activité**

## **Introduction :** *(~15 minutes)*

- **Présenter les objectifs de la séance (contenu théorique et productions attendues)** *(2-3 minutes)*
- **Introduire les notions :** *(~10 minutes)*

Pour lancer la thématique, on peut lancer une première discussion sur le Web. L'objectif est de vérifier que les élèves ont assimilé les concepts suivants :

- Distinction entre « Navigateur » et « Moteur de recherche »
- Distinction entre « Web » et « Internet »
- Distinction entre « Site Web » et « Application »

**Remarques : Plutôt que de définir directement les concepts à la classe, on pourrait plutôt les aborder via discussion. Les questions ont été intégrées à la Fiche activité élève.** 

# **Étape 1 - Repères historiques** *(~45 minutes)*

● **Partie 1 - Prise en main du logiciel Frisechronos:** *(15 minutes)*

Les élèves se connectent au site Frisechronos. L'enseignant.e montre les manipulations suivantes, en laissant le temps aux élèves de les reproduire :

- Modifications de quelques propriétés de la frise : *année de début, année de fin, échelle principale*
- Créer un événement *(classique)* **Remarque :** dans les options, on peut sélectionner « Position du texte : Extérieur droit/gauche » pour élargir la zone de texte.
- Supprimer un événement
- Insérer une image (le professeur peut parler du droit à l'image et du droit d'auteur)
- Générer un document PDF de la frise
- Sauvegarder la frise en local sur l'ordinateur (arrive en général dans Téléchargement et est au format .bin)
- **Partie 2 - Création de sa propre frise – Les dates du Web:** *(30 minutes)*

L'enseignant.e met à disposition des élèves la partie 1.1 de la fiche d'activité annexe. Les élèves (seuls ou en binôme) choisissent 5 dates parmi celles proposées et les placent sur une frise en intégrant les points suivants :

- Date exacte
- Courte description de l'événement
- Image illustrative
- La date et une courte description (1-2 phrases) d'un événement de leur choix ayant eu lieu la même année (possibilité d'utiliser Wikipédia pour rechercher les événements liés à une année donnée)

\_\_\_\_\_\_\_\_\_\_\_\_\_\_\_\_\_\_\_\_\_\_\_\_\_\_\_\_\_\_\_

#### ● **Partie 3 – Correction :** *(5-10 minutes)*

Pour chaque événement lié au Web, l'enseignant.e demande :

- D'abord une proposition à un élève/binôme
- Puis demande à la classe entière une ou plusieurs propositions d'événements ayant eu lieu la même année (timing en fonction du temps disponible).

*Variation :* 

*En fonction du temps, on peut :* 

- *Laisser les élèves chercher sur Wikipédia et choisir, pour chaque date web, 1 ou 2 événements ayant eu lieu la même année*
- Les laisser choisir ou leur attribuer un des événements de la liste de suggestions.

#### **Proposition de visuel :**

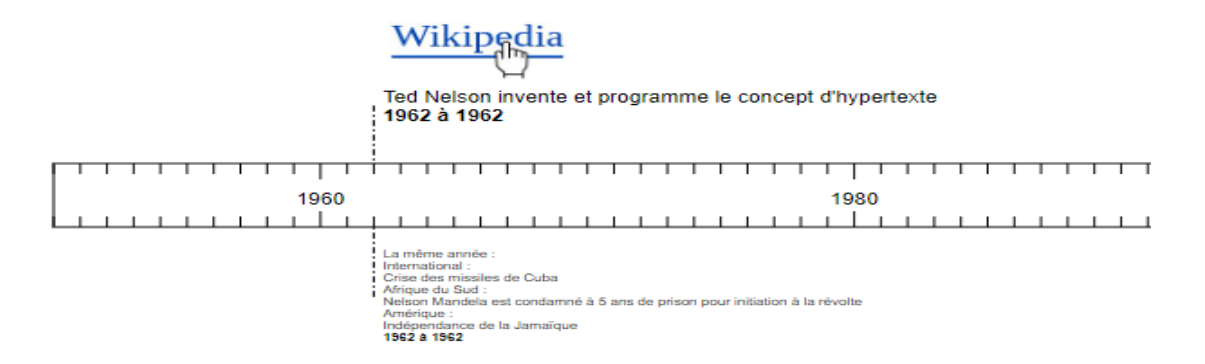

# **Étape 2 - Restitution en groupes :** *(30 minutes à 45 minutes de préparation + le temps de restitution ou présentation)*

Les élèves sont seuls ou en binôme/petits groupes pour cette activité. Elle peut devenir un fil conducteur et être répétée à chaque thématique, tout en constituant un support de révision.

Nous proposons plusieurs modalités de restitution, et il est préférable pour l'enseignant.e de sélectionner un format unique tout au long de l'année.

- **QCM** : Les élèves réalisent un QCM de plusieurs questions de la forme "choisir une date pour un événement donné" ou "choisir un événement pour une date donnée".
	- **Remarque :** On peut demander plutôt de créer des visuels, qui seront ensuite imprimés sous forme de "jeu de cartes".
- **Exposé oral** (entraînement au Grand Oral) **:** Chaque groupe présentera un ou plusieurs événements clés en fonction des attendus spécifiés par l'enseignant.e.
- **Affiches :** Les élèves créent un visuel (recto uniquement) par événement. Ils pourront être affichés dans la salle ou l'établissement, et même être imprimés comme fiches de révision une fois corrigés.

 $\frac{1}{2} \frac{1}{2} \frac{1}{2} \frac{1}{2} \frac{1}{2} \frac{1}{2} \frac{1}{2} \frac{1}{2} \frac{1}{2} \frac{1}{2} \frac{1}{2} \frac{1}{2}$ 

*Correction : Les QCM et affiches seront corrigés par l'enseignant.e avant d'être archivés comme documents de révision accessibles à tout moment.* 

*Remarque : Il est également possible de demander en complément une présentation orale de 5 minutes par binôme/groupe (type entraînement au Grand Oral) incluant 2 parties :* 

- *- La présentation de l'événement*
- *- La présentation de la méthodologie de travail*

### **Conclusion** *(5-10 minutes)*

● **Bilan de la séance :** *(5 minutes)*

Pour clôturer la séance, on peut revenir sur les principales difficultés rencontrées pendant l'activité.

● **Éventuellement, il est possible de finir sur un court échange autour de l'évolution du Web.** *(5-10 minutes)*

Voici quelques suggestions de notions à aborder :

#### **Le Web évolue-t-il ? Comment va-t-il évoluer dans les années à venir ?**

- Actuellement, nous sommes à la 3e version du Web (Web 3.0). À l'origine, le Web était bien plus statique qu'aujourd'hui, et les sites bien moins interactifs. Puis, les types de sites se sont diversifiés et sont devenus plus interactifs (émergence des réseaux sociaux, wikis, blogs). Depuis 2010, le recours aux IA, algorithmes et autres outils de ce type (extensions, ...) ont créé une expérience davantage centrée sur l'utilisateur, plus personnalisée et personnalisable.
- À l'avenir, les Intelligences Artificielles seront de plus en plus présentes, et peut-être de manière bien plus visible qu'aujourd'hui (sous formes d'assistants personnalisables par exemple). Aussi, avec l'évolution technologique, on peut imaginer que la Réalité Virtuelle et Augmentée vont faire évoluer les usages (Google Lens, Metavers, par exemple) et les outils, voire les objets du quotidien cf IOT (Panneaux publicitaires physiques et ciblés grâce à la réalité augmentée, …).
- On peut également évoquer l'accessibilité du Web aux personnes en situation de handicap, et imaginer que ces outils vont grandement faciliter leur expérience utilisateur.

#### **EVALUATION :**

Partie 2 : Possibilité de noter les rendus.

# **Repères historiques - Web**

Fiche activité - Correction

## **1. Faisons le point … Par deux, répondez aux questions suivantes :**

● **1.1. Regardez cette image :**

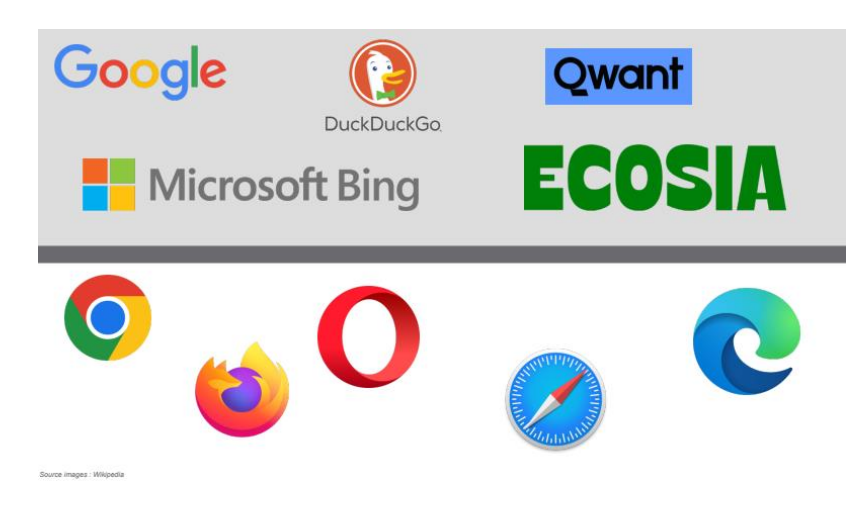

• Comment appelle-t-on le type d'éléments dans la partie supérieure de l'image ?

Moteurs de recherche : Google, Yahoo, Ecosia, Qwant, …

• Comment appelle-t-on le type d'éléments dans la partie inférieure de l'image ? Lesquels reconnaissez-vous ?

Navigateurs web: Google Chrome, Mozilla Firefox, Opera, Safari, Microsoft Edge, …

● **1.2. Que signifie le « www » devant en début d'une adresse ?**

« World Wide Web » : tel quel en français, mais on peut le traduire littéralement par « La toile qui relie le monde »

● **1.3. Qu'est-ce que le Web ? :**

Le web est un réseau de pages interconnectées (sites) que l'on peut explorer grâce à un navigateur web. On y trouve des informations, des médias, des réseaux sociaux et des services en ligne.

#### ● **1.4. Quelle est la différence avec « Internet » ? :**

Internet est le réseau qui permet de connecter les ordinateurs et autres appareils entre eux à travers le monde. Le « web » est le système de pages (sites) interconnectées, et auxquelles on accède via un navigateur.

● **1.5. Y a-t-il d'autres moyens de naviguer sur Internet que le Web ?**

CC by : M. Boehm, C. Poulmaire & P. Remy - Ac. de Nantes - Ac. de Versailles. Class'Code

Oui, notamment les applications (messagerie, réseaux sociaux, jeux vidéo, streaming, etc.).

<u> - - - - - - - - - - - - - - -</u>

# **Repères historiques - Web**

Fiche élève

### **1. Faisons le point … Par deux, répondez aux questions suivantes :**

● **1.1. Regardez cette image :**

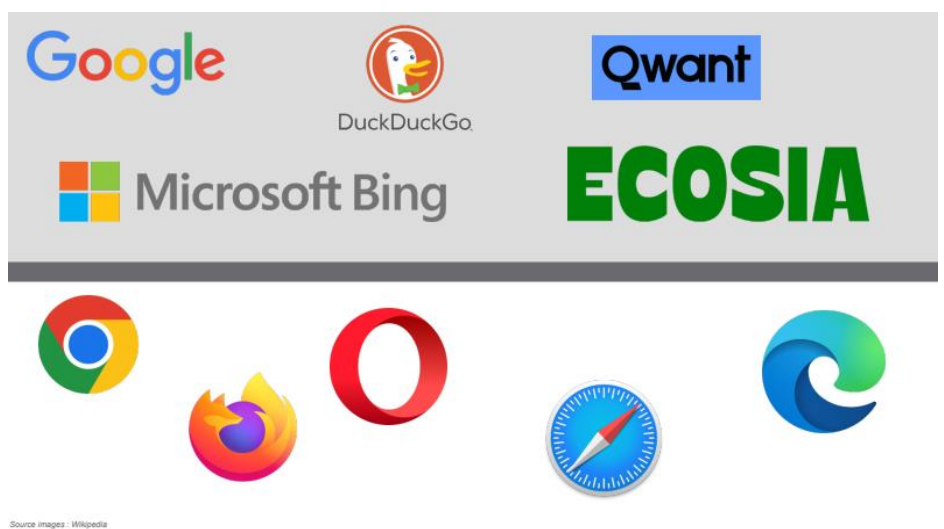

• Comment appelle-t-on le type d'éléments dans la partie supérieure de l'image ?

……………………………………………………………………………………………………………………..

• Comment appelle-t-on le type d'éléments dans la partie inférieure de l'image ? Lesquels reconnaissez-vous ?

● **1.2. Que signifie le « www » devant en début d'une adresse ?**

CC by : M. Boehm, C. Poulmaire & P. Remy - Ac. de Nantes - Ac. de Versailles. Class'Code

…………………………………………………………………………………………………………………….. ...... .......................................................................................................................................................................... ..........................................................................................................................................................................

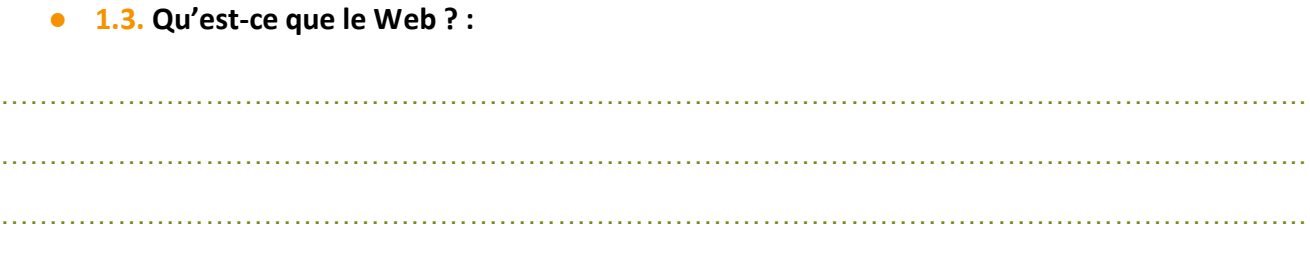

● **1.4. Quelle est la différence avec « Internet » ? :**

…………………………………………………………………………………………………………………….. ……………………………………………………………………………………………………………………..

● **1.5. Y a-t-il d'autres moyens de naviguer sur Internet que le Web ?**

…………………………………………………………………………………………………………………….. …………………………………………………………………………………………………………………….. ……………………………………………………………………………………………………………………..

## **2. Quelques dates clé du Web**

#### **2.1.** Créez une frise et intégrez 5 événements au choix dans la liste ci-dessous :

- **-** Invention et programmation du concept d'hypertexte par Ted Nelson
- - Naissance du Web au CERN par Tim Bernes-Lee
- - Création du langage HTML
- - Mise dans le domaine public du premier navigateur Mosaic
- - Mise à disposition de technologies pour le développement de sites web interactifs (langage JavaScript) et dynamiques (langage PHP)
- - Création du langage CSS
- - Standardisation des pages web grâce au DOM (Document Object Model)
- - Mise à disposition de technologies pour le développement d'applications sur mobile

#### ● **2.2. Pour chaque événement choisi :**

- Cherchez et indiquez la date exacte (JJ/MM/AAAA)
- Décrivez l'événement en 1 ou 2 phrases
- Ajoutez une image illustrative
- Ajoutez, dans un nouvel événement, la date et une courte description (1-2 phrases) d'un événement de votre choix ayant eu lieu la même année (possibilité d'utiliser Wikipédia pour rechercher les événements liés à une année donnée)

7

#### • **Suggestion d'événements :**

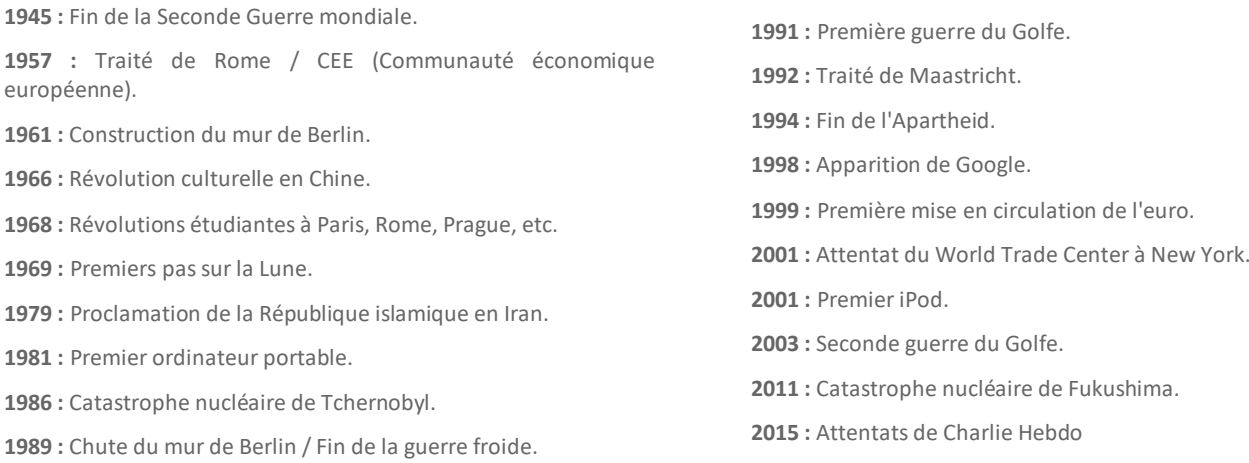

### **3. Activité Bilan**

#### ● **A - Créer un Quiz**

Par deux, vous allez participer à la création d'un QCM. Pour chaque événement qu'on vous aura attribué, vous allez créer 2 questions en suivant l'organisation ci-dessous :

- **Une question :** La date *(JJ/MM/AAAA)*
- Éventuellement, une image illustrative
- **4 réponses :** 1 juste, 3 fausses
- **La version inverse,** avec en question l'événement et en réponse 4 dates dont 1 juste.

**Une fois corrigé, ce quiz pourra vous servir pour réviser.**

#### **Événement(s) attribué(s) :**

- 1. ……………………………………………… 2. ………………………………………………
- **B - Créer une affiche**

Par deux, vous allez créer une affiche sur 1 événement du Web. Votre affiche devra contenir ces informations :

- La date de l'événement *(JJ/MM/AAAA)* et un titre
- Au moins 1 image illustrative
- **Une courte description de l'événement** (4-5 phrases) :
	- o Que s'est-il passé ?
	- o Pourquoi est-ce qu'il s'agit d'un événement majeur ?

### **Une fois corrigées, ces affiches seront à votre disposition et pourront vous servir de fiches de révisions.**

**Événement attribué :**………………………………………………………………………………………………

#### ● **C - Exposé Oral** */ Entraînement Grand Oral*

Par deux, vous allez préparer un exposé oral présentant un événement en lien avec le Web. Votre présentation devra contenir les points suivants :

- **La date** de l'événement et **un titre**
- **Plusieurs images** illustratives libres de droit
- **Une courte description de l'événement** (4-5 phrases) : *Que s'est-il passé ? Pourquoi est-ce qu'il s'agit d'un événement majeur ?*
- **Un petit descriptif de votre méthodologie de travail :** partage des tâches, outils utilisés, facilités et difficultés, etc.

#### **Votre présentation devra :**

- Durer 5 minutes, avec répartition du temps de parole
- S'appuyer sur un support visuel de présentation avec plusieurs slides
- Vous aurez droit à des notes, **mais pas de phrases complètes que vous lisez** !

**Événement attribué :** ………………………………………………………………………………………………….

-----------------------

\_\_\_\_\_\_\_\_\_\_\_\_\_\_\_\_\_\_\_\_\_\_\_\_\_\_